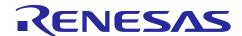

# **RX24T Group**

# Initial Settings Example

R01AN2837EJ0210 Rev.2.10 Aug. 20. 2020

### Introduction

This application note describes the initial settings that must be performed after a reset of RX24T Group microcontroller. The initial settings for RX24T group include clock settings, option to disable running peripheral modules (modules that have default enabled setting after reset), and nonexistent port settings.

# **Target Device**

- RX24T Group 64-pin version, ROM capacity: 128 KB, 256 KB
- RX24T Group 80-pin version, ROM capacity: 128 KB, 256 KB
- RX24T Group 100-pin, 16Kbytes RAM capacity version, ROM capacity: 128 KB, 256 KB
- RX24T Group 100-pin, 32Kbytes RAM capacity version, ROM capacity: 256 KB, 384 KB, 512 KB

When using this application note with other Renesas MCUs, careful evaluation is recommended after making modifications to comply with the alternate MCU.

#### **Contents**

| 1. | Specifications                    | 2  |
|----|-----------------------------------|----|
|    |                                   |    |
| 2. | Operation Confirmation Conditions | 5  |
| 3. | Software                          | 7  |
|    | Importing a Project               | 22 |
| 4. | importing a Project               | 22 |
| 5. | Sample Code                       | 24 |
| 6. | Reference Documents               | 24 |

## 1. Specifications

The sample code performing settings after a reset is to be able to disable running peripheral modules (modules that have default enabled setting after a reset), execute nonexistent port settings, and clock settings. The description in this application note applies to the processing that is required following to power-on reset (cold start).

## 1.1 Disabling Peripheral Modules Running After a Reset

Some peripheral modules start operating immediately after power-on reset due to default enabled setting, and others have the default disabled setting. The processing covered under this item disables the following default enabled peripheral modules:

DTC and RAM0

Note that the above processing is not performed by the sample code. As per necessity, it is required to overwrite the corresponding constants, to execute the module stop process.

## 1.2 Nonexistent Port Settings

It is necessary to set the bits in the port direction registers corresponding to nonexistent ports to a predetermined value. The sample code contains initial port direction register setting values that are suitable for 100-pin, 16Kbytes RAM capacity products. Overwrite the constants as necessary for the actual target device.

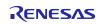

## 1.3 Clock Settings

#### 1.3.1 Overview

The procedure for making clock settings is as follows:

- 1. Main clock settings
- 2. HOCO clock settings
- 3. PLL clock settings
- 4. System clock switching

By making changes to the constants defined in r\_init\_clock.h, the sample code described in this application note can be used to change the various clock settings.

The sample code sets the PLL clock as the system clock. Overwrite the constants as necessary to match the clock frequency requirements, according to applications.

### 1.3.2 Oscillation Stabilization Times in Sample Code

Table 1.1 lists the oscillation stabilization times in the sample code. The oscillation stabilization times have been calculated to match the specification of oscillators listed in the table.

Table 1.1 Oscillation Stabilization Times in Sample Code

| Clock                 | Oscillation Frequency | Oscillation Stabilization Time        | Remarks |
|-----------------------|-----------------------|---------------------------------------|---------|
| Main clock oscillator | 20.0 MHz              | 8.192 ms* <sup>1</sup>                | Crystal |
| PLL clock             | 80.0 MHz              | 50 μs* <sup>2</sup>                   |         |
| HOCO clock            | 32.0 MHz              | 4.438 μs* <sup>2</sup> * <sup>3</sup> |         |
|                       | 64.0 MHz              | 4.219 μs* <sup>2</sup> * <sup>3</sup> |         |

- Note 1. The oscillation stabilization time of each oscillator will differ depending on conditions such as the wiring pattern of the actual system, the oscillation constant, etc. To determine the appropriate oscillation stabilization time, ask the oscillator manufacturer to evaluate the actual target system.
- Note 2. See Electrical Characteristics in RX24T Group User's Manual: Hardware.
- Note 3. These values are calculated based on the value of HOCOWTCR.HSTS bits corresponding with HOCO oscillation frequency.

## 1.3.3 Clock Selection

By making changes to the constants defined in r\_init\_clock.h, the sample code described in this application note can be used to select settings such as the clock source of the system clock and whether each clock is oscillating or stopped. To determine which constants can be changed, see 3.6 Constants. Table 1.2 lists clock selection examples.

**Table 1.2 Clock Selection Examples** 

| No.               | 1                                      | 2              | 3                                      | 4                                      |
|-------------------|----------------------------------------|----------------|----------------------------------------|----------------------------------------|
| System clock      | PLL (Main)*4                           | Main clock     | PLL (HOCO)*4                           | HOCO                                   |
| PLL clock         | Oscillating                            | Stopped        | Oscillating                            | Stopped                                |
| Main clock        | Oscillating                            | Oscillating    | Stopped                                | Stopped                                |
| HOCO clock        | Stopped                                | Stopped        | Oscillating                            | Oscillating                            |
| Operating power   | High-speed                             | High-speed     | High-speed                             | High-speed                             |
| control mode      | operating mode                         | operating mode | operating mode                         | operating mode                         |
| Constants         |                                        |                |                                        |                                        |
| SEL_SYSCLK        | CLK_PLL                                | CLK_MAIN       | CLK_PLL                                | CLK_HOCO                               |
| SEL_PLL           | B_USE_PLL_MAIN                         | B_NOT_USE      | B_USE_PLL_<br>HOCO                     | B_NOT_USE                              |
| SEL_MAIN          | B_USE                                  | B_USE          | B_NOT_USE                              | B_NOT_USE                              |
| SEL_HOCO          | B_NOT_USE                              | B_NOT_USE      | B_USE                                  | B_USE                                  |
| SEL_HOCO_FRE<br>Q |                                        |                | HOCO_32MHz*3                           | HOCO_64MHz*3                           |
| REG_OPCCR         | OPCM_HIGH                              | OPCM_HIGH      | OPCM_HIGH                              | OPCM_HIGH                              |
| REG_MEMWAIT *1*2  | MEMWAIT_ON_IC<br>LK_80MHZ_AND_<br>LESS | MEMWAIT_OFF    | MEMWAIT_ON_IC<br>LK_80MHZ_AND_L<br>ESS | MEMWAIT_ON_IC<br>LK_64MHZ_AND_L<br>ESS |

- Note 1. Selecting no wait cycles is prohibited when a clock of frequency higher than 32 MHz is selected as the system clock (ICLK). In this case, select MEMWAIT\_ON\_ICLK\_64MHZ\_AND\_LESS or MEMWAIT\_ON\_ICLK\_80MHZ\_AND\_LESS as the setting for REG\_MEMWAIT.
- Note 2. Selecting no wait cycles or wait cycles when ICLK ≤ 64 MHz is prohibited when a clock of frequency higher than 64 MHz is selected as the system clock (ICLK). In this case, select MEMWAIT\_ON\_ICLK\_80MHZ\_AND\_LESS as the setting for REG\_MEMWAIT.
- Note 3. Selecting HOCO oscillator by setting B\_USE for SEL\_HOCO. The frequency of HOCO is selected by setting SEL\_HOCO\_FREQ to HOCO\_32MHz or HOCO\_64MHz. The HOCO stabilization wait time setting is performed by assigning HOCO\_WAIT constant equal to HOCO\_WAIT\_142CYCLE corresponding to HOCO\_32MHz and HOCO\_WAIT\_270CYCLE corresponding to HOCO\_64MHz.
- Note 4. PLL (Main) and PLL (HOCO) indicate about the input clock to PLL.

# 2. Operation Confirmation Conditions

The operation of the sample code referenced in this application note has been confirmed under the following conditions.

**Table 2.1 Operation Confirmation Conditions** 

| Item           |                    | Contents                                                          |  |  |
|----------------|--------------------|-------------------------------------------------------------------|--|--|
| MCU used       |                    | R5F524TAADFP (RX24T Group)                                        |  |  |
| Operating      | PLL (Main)         | Main clock: 20.0 MHz                                              |  |  |
| frequency      | clock selected     | PLL: 80.0 MHz (main clock ×1/2 ×8)                                |  |  |
|                | as system          | HOCO: Stopped                                                     |  |  |
|                | clock              | LOCO: 4 MHz                                                       |  |  |
|                |                    | System clock (ICLK): 80.0 MHz (PLL ×1/1)                          |  |  |
|                |                    | Peripheral module clock A (PCLKA): 80.0 MHz (PLL ×1/1)            |  |  |
|                |                    | Peripheral module clock B (PCLKB): 40.0 MHz (PLL ×1/2)            |  |  |
|                |                    | Peripheral module clock D (PCLKD): 40.0 MHz (PLL ×1/2)            |  |  |
|                |                    | Flash interface clock (FCLK): 20.0 MHz (PLL ×1/4)                 |  |  |
|                | Main clock         | Main clock: 20.0 MHz                                              |  |  |
|                | selected as        | PLL: Stopped                                                      |  |  |
|                | system clock       | HOCO: Stopped                                                     |  |  |
|                | .,                 | LOCO: 4 MHz                                                       |  |  |
|                |                    | System clock (ICLK): 20.0 MHz (main clock ×1/1)                   |  |  |
|                |                    | Peripheral module clock A (PCLKA): 20.0 MHz (main clock ×1/1)     |  |  |
|                |                    | Peripheral module clock B (PCLKB): 20.0 MHz (main clock ×1/1)     |  |  |
|                |                    | Peripheral module clock D (PCLKD): 20.0 MHz (main clock ×1/1)     |  |  |
|                |                    | . , , , , , , , , , , , , , , , , , , ,                           |  |  |
|                | DIT (HOCO)         | Flash interface clock (FCLK): 20.0 MHz (main clock ×1/1)          |  |  |
|                | PLL (HOCO)         | Main clock: Stopped                                               |  |  |
|                | clock selected     | PLL: 80.0 MHz (HOCO clock ×1/4 ×10)                               |  |  |
|                | as system<br>clock | HOCO: 32 MHz                                                      |  |  |
|                | CIOCK              | LOCO: 4 MHz                                                       |  |  |
|                |                    | System clock (ICLK): 80.0 MHz (PLL ×1/1)                          |  |  |
|                |                    | Peripheral module clock A (PCLKA): 80.0 MHz (PLL ×1/1)            |  |  |
|                |                    | Peripheral module clock B (PCLKB): 40.0 MHz (PLL ×1/2)            |  |  |
|                |                    | Peripheral module clock D (PCLKD): 40.0 MHz (PLL ×1/2)            |  |  |
|                |                    | Flash interface clock (FCLK): 20.0 MHz (PLL ×1/4)                 |  |  |
|                | HOCO clock         | Main clock: Stopped                                               |  |  |
|                | selected as        | PLL: Stopped                                                      |  |  |
|                | system clock       | HOCO: 64 MHz                                                      |  |  |
|                |                    | LOCO: 4 MHz                                                       |  |  |
|                |                    | System clock (ICLK): 64.0 MHz (HOCO×1/1)                          |  |  |
|                |                    | Peripheral module clock A (PCLKA): 64.0 MHz (HOCO clock ×1/1)     |  |  |
|                |                    | Peripheral module clock B (PCLKB): 32.0 MHz (HOCO clock ×1/2)     |  |  |
|                |                    | Peripheral module clock D (PCLKD): 32.0 MHz (HOCO clock ×1/2)     |  |  |
|                |                    | Flash interface clock (FCLK): 32.0 MHz (HOCO clock ×1/2)          |  |  |
| Operating vo   | oltage             | 3.3 V                                                             |  |  |
| Integrated de  | evelopment         | Renesas Electronics                                               |  |  |
| environment    |                    | e <sup>2</sup> studio 2020-04                                     |  |  |
| C compiler     |                    | Renesas Electronics                                               |  |  |
| -              |                    | C/C++ Compiler Package for RX Family V3.02.00                     |  |  |
|                |                    | Compiler option                                                   |  |  |
|                |                    | The integrated development environment default settings are used. |  |  |
| iodefine.h ve  | ersion             | V1.0H                                                             |  |  |
| Endian         |                    | Little endian, big endian                                         |  |  |
| Operating m    | inde               | Single-chip mode                                                  |  |  |
| Operating mode |                    | QL                                                                |  |  |

# **RX24T Group**

| Item                | Contents                                                        |
|---------------------|-----------------------------------------------------------------|
| Processor mode      | Supervisor mode                                                 |
| Sample code version | Version 2.10                                                    |
| Board used          | Renesas Starter Kit for RX24T (product No.: RTK500524TC01000BR) |

#### Notes:

If the same version of the toolchain (C compiler) specified in the original project is not in the import destination, the toolchain will not be selected and an error will occur.

Check the selected status of the toolchain on the project configuration dialog.

For the setting method, refer to FAQ 3000404.

FAQ 3000404 :Program ""make"" not found in PATH' error when attempting to build an imported project (e² studio)"

#### 3. Software

After performing disable peripheral modules (modules having default enabled setting after a reset) settings and nonexistent port settings, the sample code executes the clock settings.

## 3.1 Disabling Peripheral Modules Running After a Reset

The sample code includes function to disable peripheral modules that have default enabled setting after a reset.

Only the peripheral modules listed below are not in the module stop state after a reset. The transition of module to the module stop state, is performed by setting the corresponding module stop bit to 1. Putting modules into the module stop state reduces the power consumption of the device.

In the sample code, the value of the constant MSTP\_STATE\_<target module name> is 0 (MODULE\_STOP\_DISABLE), so the target module does not transition to the module stop state. To set the module to module stop state on the target system, the corresponding constant is set to 1 (MODULE\_STOP\_ENABLE) in r\_init\_stop\_module.h.

Table 3.1 lists the peripheral modules that are not in the module stop state after a reset.

Table 3.1 Peripheral Modules Not in Module Stop State After a Reset

| Peripheral Module | Module Stop Setting Bit | Value After Reset    | Setting When<br>Not Using Module |
|-------------------|-------------------------|----------------------|----------------------------------|
| DTC               | MSTPCRA.MSTPA28 bit     | 0 (module stop state | 1 (transition to module          |
| RAM0              | MSTPCRC.MSTPC0 bit      | canceled)            | stop state)                      |

## 3.2 Nonexistent Port Settings

### 3.2.1 Processing Overview

The sample code sets nonexistent port pins direction control bits to values that are specified by user's manual. The initial setting for a nonexistent port pin must not change in the user program, so writing in byte unit to PDR or PODR registers must be done carefully. The writing to PDR and PODR registers in byte unit must ensure to set the direction control bits to values defined in user's manual and the port output data storage bits to 0, corresponding to the nonexistent ports.

### 3.2.2 Pin Count and RAM Capacity Setting

The setting in the sample code (RAM\_SIZE = 16, PIN\_SIZE = 100) is for 100-pin, 16Kbytes RAM capacity products. The pin counts supported by this application note are 64, 80 and 100. If the pin count of the target device is other than 100 and RAM capacity is different from 16 Kbytes, change the value of PIN\_SIZE and RAM\_SIZE in r\_init\_port\_initialize.h to match the target device.

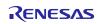

# 3.3 Clock Settings

# 3.3.1 Clock Setting Procedure

Table 3.2 lists the steps in the clock setting procedure, the processing performed in each step, and the settings of the sample code. Using the settings, the sample code sets the PLL clock as the main clock.

Table 3.2 Clock Setting Procedure

| Step | Processing                           | Details of Pro                                                                                                    | ocessing                                                                                                    | Remarks                                                                                               |  |
|------|--------------------------------------|----------------------------------------------------------------------------------------------------|----------------------------------------------------------------------------------------------------|----------------------------------------------------------------------------------------------------|--|
| 1    | Main clock<br>setting*1              | Used (default)  Not used                                                                                                    | Sets the main clock drive capacity and sets MOSCWTCR register to select the oscillation stabilization wait time, then enables operation of main clock oscillation. After this, waits for the oscillation stabilization time to elapse.  No setting performed to main clock. The registers related to main clock contain the value same as after reset.                                                                          | -                                                                                                    |  |
| 2.   | HOCO clock<br>setting*1              | Not used (default)                                                                                                    | HOCOCR2 register is set to 32 MHz/64 MHz Oscillation mode. HOCOWTCR register is set for 142 wait cycles, corresponding to 32 MHz HOCO oscillation and 270 wait cycles, corresponding to 64 MHz HOCO oscillation. Then enables the operation of HOCO clock oscillator and wait for the HOCO clock oscillation stabilization time to elapse.  No setting performed to HOCO clock. The registers related to HOCO clock contain the | The HOCO clock is stopped.                                                                            |  |
| 3    | PLL clock<br>setting*1               | Used with<br>main clock<br>as input<br>(default)<br>Used with<br>HOCO clock<br>as input                                                                                                    | value same as after reset.  Sets the PLL input division ratio and frequency multiplication factor, then starts oscillation by the PLL clock.  After this, waits for the oscillation stabilization time to elapse.  Sets the PLL input division ratio and frequency multiplication factor, then starts oscillation by the PLL clock.  After this, waits for the oscillation stabilization time to elapse.                        | -                                                                                                    |  |
|      |                                      | Not used                                                                                                    | No setting performed to PLL clock. The registers related to PLL clock contain the value same as after reset.                                                                                                    |                                                                                                    |  |
| 4    | Operating power control mode setting |                                                                                                    | ating power control mode according to the quency and operating voltage used.                                                                                                    | High-speed operating mode is selected.                                                                |  |
| 5    | Memory wait cycles setting           | Specifies whether or not wait cycles are inserted for ROM. Selecting no wait cycles is prohibited when ×1/1 is selected by bits SCKCR.ICK[3:0] and a clock frequency of 32 MHz or higher is selected by bits SCKCR3.CKSEL[2:0]. Selecting no wait cycles or wait cycles when ICLK ≤ 64 MHz is prohibited when ×1/1 is selected by bits SCKCR.ICK[3:0] and a clock frequency of higher than 64 MHz is selected by bits SCKCR3.CKSEL[2:0]. |                                                                                                    | Wait cycles are<br>enabled.<br>(ICLK ≤ 80 MHz)                                                        |  |
| 6    | Clock<br>division ratio<br>settings  | Changes the clock division ratios.                                                                                                    |                                                                                                    | <ul> <li>ICLK, PCLKA:         ×1/1</li> <li>PCLKB, PCLKD:         ×1/2</li> <li>FCLK: ×1/4</li> </ul> |  |
| 7    | System clock switching               | Switches acco                                                                                                    | Switches to PLL clock.                                                                                                    |                                                                                                    |  |

Note 1. Change the values of the constants in r\_init\_clock.h as necessary to match the selection of the clocks you wish to use or not use.

# 3.4 File Composition

Table 3.3 lists the files used in the sample code. Files generated by the integrated development environment are not included in this table.

Table 3.3 Files Used in the Sample Code

| File Name                | Outline                                          | Remarks |
|--------------------------|--------------------------------------------------|---------|
| main.c                   | Main processing routine                          |         |
| r_init_stop_module.c     | Disable peripheral modules running after a reset |         |
| r_init_stop_module.h     | Header file of r_init_stop_module.c              |         |
| r_init_port_initialize.c | Initial nonexistent port settings                |         |
| r_init_port_initialize.h | Header file of r_init_port_initialize.c          |         |
| r_init_clock.c           | Initial clock settings                           |         |
| r_init_clock.h           | Header file of r_init_clock.c                    |         |

# 3.5 Option-Setting Memory

Table 3.4 lists the option-setting memory configured in the sample code. When necessary, set a value suited to the user system.

Table 3.4 Option-Setting Memory Configured in the Sample Code

| Symbol | Address                  | Setting Value | Contents                                                                               |
|--------|--------------------------|---------------|----------------------------------------------------------------------------------------|
| OFS0   | FFFF FF8Fh to FFFF FF8Ch | FFFF FFFFh    | IWDT stopped after a reset                                                             |
| OFS1   | FFFF FF8Bh to FFFF FF88h | FFFF FFFFh    | Voltage monitor 0 reset disabled after a reset HOCO oscillation disabled after a reset |
| MDE    | FFFF FF83h to FFFF FF80h | FFFF FFFFh    | Little endian                                                                          |

### 3.6 Constants

Table 3.5 lists the user changeable constants used in the sample code, Table 3.6 lists the fixed constants (not changeable by user), Table 3.7 lists the constants specific to 100-pin, 32Kbytes RAM capacity products (RAM\_SIZE = 32, PIN\_SIZE = 100), Table 3.8 lists the constants specific to 100-pin, 16Kbytes capacity products (RAM\_SIZE = 16, PIN\_SIZE = 100), Table 3.9 lists the constants specific to 80-pin, 16Kbytes capacity products (RAM\_SIZE = 16, PIN\_SIZE = 80), Table 3.10 lists the constants specific to 64-pin, 16Kbytes capacity products (RAM\_SIZE = 16, PIN\_SIZE = 64).

Table 3.5 User Changeable Constants Used in Sample Code

| Constant Name   | Setting Value    | Contents                                               |
|-----------------|------------------|--------------------------------------------------------|
| SEL_MAIN*1      | B_USE            | Main clock enable/disable selection                    |
|                 |                  | B_USE: Used (main clock enabled)                       |
|                 |                  | B_NOT_USE: Not used (main clock disabled)              |
| REG_MOFCR*1     | 20h              | Main clock oscillator drive capacity setting           |
|                 |                  | (setting value of MOFCR register)                      |
| REG_MOSCWTCR*1  | 06h              | Setting value of main clock wait control register      |
| SEL_PLL*1       | B_USE_PLL_MAIN   | PLL clock enable/disable selection                     |
|                 |                  | B_USE_PLL_MAIN: Used (PLL clock enabled, using         |
|                 |                  | main clock)                                            |
|                 |                  | B_USE_PLL_HOCO: Used (PLL clock enabled, using         |
|                 |                  | HOCO clock)                                            |
|                 |                  | B_NOT_USE: Not used (PLL clock disabled)               |
| REG_PLLCR*1     | 0F01h            | PLL input division ratio and frequency multiplication  |
|                 |                  | factor settings (setting value of PLLCR register)      |
| SEL_HOCO*1      | B_NOT_USE        | HOCO clock enable/disable selection                    |
|                 |                  | B_USE: Used (HOCO clock enabled)                       |
|                 |                  | B_NOT_USE: Not used (HOCO clock disabled)              |
| SEL_HOCO_FREQ   | HOCO_32MHz       | Selecting frequency for HOCO clock                     |
|                 |                  | HOCO_32MHz (selecting 32 MHz)                          |
|                 |                  | HOCO_64MHz (selecting 64 MHz)                          |
| SEL_SYSCLK*1    | CLK_PLL          | System clock source selection                          |
|                 |                  | CLK_MAIN: Main clock                                   |
|                 |                  | CLK_HOCO: HOCO clock                                   |
|                 |                  | CLK_PLL: PLL clock                                     |
| REG_SCKCR*1     | 2001 0101h       | Internal clock frequency setting value (SCKCR register |
|                 | (PLL selected)   | setting value)                                         |
|                 |                  | 0000 0000h (Main selected)                             |
|                 |                  | 10010101 (HOCO selected)                               |
| REG_OPCCR*1     | OPCM_HIGH        | Operating power control mode selection*4               |
|                 |                  | OPCM_HIGH: High-speed operating mode                   |
|                 |                  | OPCM_MID: Mid-speed operating mode                     |
| REG_MEMWAIT*1   | MEMWAIT_ON_ICLK_ | Memory wait cycle selection                            |
|                 | 80MHZ_AND_LESS   | MEMWAIT_ON_ICLK_80MHZ_AND_LESS:                        |
|                 | (PLL selected)   | Wait cycles enabled (ICLK ≤ 80 MHz)                    |
|                 |                  | MEMWAIT_ON_ICLK_64MHZ_AND_LESS:                        |
|                 |                  | Wait cycles enabled (ICLK ≤ 64 MHz)                    |
|                 |                  | MEMWAIT_OFF: Wait cycles disabled (ICLK ≤ 32           |
|                 |                  | MHz)                                                   |
| MSTP_STATE_DTC* | MODULE_STOP_DISA | DTC module stop state selection                        |
| 2               | BLE              | MODULE_STOP_DISABLE: Disable module stop               |
|                 |                  | MODULE_STOP_ENABLE: Transition to module stop          |

| MSTP_STATE_RAM0 *2 | MODULE_STOP_DISA<br>BLE | RAM0 module stop state selection  MODULE_STOP_DISABLE: Operating  MODULE_STOP_ENABLE: Stopped |
|--------------------|-------------------------|-----------------------------------------------------------------------------------------------|
| PIN_SIZE*3         | 100                     | Pin count of target device                                                                    |
| RAM_SIZE*3         | 16                      | RAM capacity of target device                                                                 |

- Note 1. Change the setting values in r\_init\_clock.h to match the target system.
- Note 2. Change the setting values in r\_init\_stop\_module.h to match the target system.
- Note 3. Change the setting values in r\_init\_port\_initialize.h to match the target system.
- Note 4. The operating frequency range and operating voltage range differ depending on the operating mode. For details, see RX24T Group User's Manual: Hardware.

Table 3.6 Fixed Constants (Not Changeable by user) Used in Sample Code

| B_NOT_USE         0         Not used           B_USE         1         Used           B_USE_PLL_MAIN         2         Use PLL, main clock as PLL input           B_USE_PLL_HOCO         3         Use PLL, HOCO clock as PLL input           CLK_HOCO         0100h         Clock source: HOCO           CLK_MAIN         0200h         Clock source: Main clock           CLK_PLL         0400h         Clock source: PLL           HOCO_32MHz         00h         Select HOCO 32 MHz           HOCO_64MHz         03h         Select HOCO 64 MHz           HOCO_WAIT_142CYCLE         05h         HOCO stabilization wait time (HOCO 32 MHz)           HOCO_WAIT_270CYCLE         06h         HOCO stabilization wait time (HOCO 64 MHz)           OPCM_MID         02h         Operating power control mode:           Mid-speed operating mode         Mid-speed operating mode           OPCM_HIGH         00h         Operating power control mode:           High-speed operating mode         Memory wait cycles disabled           MEMWAIT_ON_ICLK_64MHZ_A         01h         Memory wait cycles enabled (ICLK ≤ 64 MHz)           ND_LESS         Memory wait cycles enabled (ICLK ≤ 80 MHz)           MODULE_STOP_ENABLE         1         Transition to module stop state           MODULE_ | Constant Name           | Setting Value | Contents                                   |
|----------------------------------------------------------------------------------------------------|-------------------------|---------------|--------------------------------------------|
| B_USE_PLL_MAIN       2       Use PLL, main clock as PLL input         B_USE_PLL_HOCO       3       Use PLL, HOCO clock as PLL input         CLK_HOCO       0100h       Clock source: HOCO         CLK_MAIN       0200h       Clock source: Main clock         CLK_PLL       0400h       Clock source: PLL         HOCO_32MHz       00h       Select HOCO 32 MHz         HOCO_64MHz       03h       Select HOCO 64 MHz         HOCO_WAIT_142CYCLE       05h       HOCO stabilization wait time (HOCO 32 MHz)         HOCO_WAIT_270CYCLE       06h       HOCO stabilization wait time (HOCO 64 MHz)         OPCM_MID       02h       Operating power control mode:                                                                                                    | B_NOT_USE               | 0             | Not used                                   |
| B_USE_PLL_HOCO       3       Use PLL, HOCO clock as PLL input         CLK_HOCO       0100h       Clock source: HOCO         CLK_MAIN       0200h       Clock source: Main clock         CLK_PLL       0400h       Clock source: PLL         HOCO_32MHz       00h       Select HOCO 32 MHz         HOCO_64MHz       03h       Select HOCO 64 MHz         HOCO_WAIT_142CYCLE       05h       HOCO stabilization wait time (HOCO 32 MHz)         HOCO_WAIT_270CYCLE       06h       HOCO stabilization wait time (HOCO 64 MHz)         OPCM_MID       02h       Operating power control mode: Mid-speed operating mode         OPCM_HIGH       00h       Operating power control mode: High-speed operating mode         MEMWAIT_OFF       00h       Memory wait cycles disabled         MEMWAIT_ON_ICLK_64MHZ_A       01h       Memory wait cycles enabled (ICLK ≤ 64 MHz)         ND_LESS       MEMWAIT_ON_ICLK_80MHZ_A       02h       Memory wait cycles enabled (ICLK ≤ 80 MHz)         MODULE_STOP_ENABLE       1       Transition to module stop state                                                                                                    | B_USE                   | 1             | Used                                       |
| CLK_HOCO       0100h       Clock source: HOCO         CLK_MAIN       0200h       Clock source: Main clock         CLK_PLL       0400h       Clock source: PLL         HOCO_32MHz       00h       Select HOCO 32 MHz         HOCO_64MHz       03h       Select HOCO 64 MHz         HOCO_WAIT_142CYCLE       05h       HOCO stabilization wait time (HOCO 32 MHz)         HOCO_WAIT_270CYCLE       06h       HOCO stabilization wait time (HOCO 64 MHz)         OPCM_MID       02h       Operating power control mode: Mid-speed operating mode         OPCM_HIGH       00h       Operating power control mode: High-speed operating mode         MEMWAIT_OFF       00h       Memory wait cycles disabled         MEMWAIT_ON_ICLK_64MHZ_A       01h       Memory wait cycles enabled (ICLK ≤ 64 MHz)         ND_LESS       MEMWAIT_ON_ICLK_80MHZ_A       02h       Memory wait cycles enabled (ICLK ≤ 80 MHz)         MODULE_STOP_ENABLE       1       Transition to module stop state                                                                                                    | B_USE_PLL_MAIN          | 2             | Use PLL, main clock as PLL input           |
| CLK_MAIN       0200h       Clock source: Main clock         CLK_PLL       0400h       Clock source: PLL         HOCO_32MHz       00h       Select HOCO 32 MHz         HOCO_64MHz       03h       Select HOCO 64 MHz         HOCO_WAIT_142CYCLE       05h       HOCO stabilization wait time (HOCO 32 MHz)         HOCO_WAIT_270CYCLE       06h       HOCO stabilization wait time (HOCO 64 MHz)         OPCM_MID       02h       Operating power control mode: Mid-speed operating mode         OPCM_HIGH       00h       Operating power control mode: High-speed operating mode         MEMWAIT_OFF       00h       Memory wait cycles disabled         MEMWAIT_ON_ICLK_64MHZ_A       01h       Memory wait cycles enabled (ICLK ≤ 64 MHz)         ND_LESS       Memory wait cycles enabled (ICLK ≤ 80 MHz)         MODULE_STOP_ENABLE       1       Transition to module stop state                                                                                                    | B_USE_PLL_HOCO          | 3             | Use PLL, HOCO clock as PLL input           |
| CLK_PLL0400hClock source: PLLHOCO_32MHz00hSelect HOCO 32 MHzHOCO_64MHz03hSelect HOCO 64 MHzHOCO_WAIT_142CYCLE05hHOCO stabilization wait time (HOCO 32 MHz)HOCO_WAIT_270CYCLE06hHOCO stabilization wait time (HOCO 64 MHz)OPCM_MID02hOperating power control mode:<br>Mid-speed operating modeOPCM_HIGH00hOperating power control mode:<br>High-speed operating modeMEMWAIT_OFF00hMemory wait cycles disabledMEMWAIT_ON_ICLK_64MHZ_A01hMemory wait cycles enabled (ICLK ≤ 64 MHz)ND_LESSMEMWAIT_ON_ICLK_80MHZ_A02hMemory wait cycles enabled (ICLK ≤ 80 MHz)MODULE_STOP_ENABLE1Transition to module stop state                                                                                                    | CLK_HOCO                | 0100h         | Clock source: HOCO                         |
| HOCO_32MHz00hSelect HOCO 32 MHzHOCO_64MHz03hSelect HOCO 64 MHzHOCO_WAIT_142CYCLE05hHOCO stabilization wait time (HOCO 32 MHz)HOCO_WAIT_270CYCLE06hHOCO stabilization wait time (HOCO 64 MHz)OPCM_MID02hOperating power control mode:<br>Mid-speed operating modeOPCM_HIGH00hOperating power control mode:<br>High-speed operating modeMEMWAIT_OFF00hMemory wait cycles disabledMEMWAIT_ON_ICLK_64MHZ_A01hMemory wait cycles enabled (ICLK ≤ 64 MHz)ND_LESSMEMWAIT_ON_ICLK_80MHZ_A02hMemory wait cycles enabled (ICLK ≤ 80 MHz)MODULE_STOP_ENABLE1Transition to module stop state                                                                                                    | CLK_MAIN                | 0200h         | Clock source: Main clock                   |
| HOCO_64MHz03hSelect HOCO 64 MHzHOCO_WAIT_142CYCLE05hHOCO stabilization wait time (HOCO 32 MHz)HOCO_WAIT_270CYCLE06hHOCO stabilization wait time (HOCO 64 MHz)OPCM_MID02hOperating power control mode:<br>Mid-speed operating modeOPCM_HIGH00hOperating power control mode:<br>High-speed operating modeMEMWAIT_OFF00hMemory wait cycles disabledMEMWAIT_ON_ICLK_64MHZ_A01hMemory wait cycles enabled (ICLK ≤ 64 MHz)ND_LESSMemory wait cycles enabled (ICLK ≤ 80 MHz)MODULE_STOP_ENABLE1Transition to module stop state                                                                                                    | CLK_PLL                 | 0400h         | Clock source: PLL                          |
| HOCO_WAIT_142CYCLE05hHOCO stabilization wait time (HOCO 32 MHz)HOCO_WAIT_270CYCLE06hHOCO stabilization wait time (HOCO 64 MHz)OPCM_MID02hOperating power control mode:<br>Mid-speed operating modeOPCM_HIGH00hOperating power control mode:<br>High-speed operating modeMEMWAIT_OFF00hMemory wait cycles disabledMEMWAIT_ON_ICLK_64MHZ_A01hMemory wait cycles enabled (ICLK ≤ 64 MHz)ND_LESSMemory wait cycles enabled (ICLK ≤ 80 MHz)MD_LESSMemory wait cycles enabled (ICLK ≤ 80 MHz)MODULE_STOP_ENABLE1Transition to module stop state                                                                                                    | HOCO_32MHz              | 00h           | Select HOCO 32 MHz                         |
| HOCO_WAIT_270CYCLE06hHOCO stabilization wait time (HOCO 64 MHz)OPCM_MID02hOperating power control mode:<br>Mid-speed operating modeOPCM_HIGH00hOperating power control mode:<br>High-speed operating modeMEMWAIT_OFF00hMemory wait cycles disabledMEMWAIT_ON_ICLK_64MHZ_A01hMemory wait cycles enabled (ICLK ≤ 64 MHz)ND_LESSMemory wait cycles enabled (ICLK ≤ 80 MHz)MD_LESSMemory wait cycles enabled (ICLK ≤ 80 MHz)MODULE_STOP_ENABLE1Transition to module stop state                                                                                                    | HOCO_64MHz              | 03h           | Select HOCO 64 MHz                         |
| OPCM_MID       02h       Operating power control mode: Mid-speed operating mode         OPCM_HIGH       00h       Operating power control mode: High-speed operating mode         MEMWAIT_OFF       00h       Memory wait cycles disabled         MEMWAIT_ON_ICLK_64MHZ_A       01h       Memory wait cycles enabled (ICLK ≤ 64 MHz)         ND_LESS       Memory wait cycles enabled (ICLK ≤ 80 MHz)         ND_LESS       Module_stop state                                                                                                    | HOCO_WAIT_142CYCLE      | 05h           | HOCO stabilization wait time (HOCO 32 MHz) |
| Mid-speed operating mode         OPCM_HIGH       00h       Operating power control mode: High-speed operating mode         MEMWAIT_OFF       00h       Memory wait cycles disabled         MEMWAIT_ON_ICLK_64MHZ_A       01h       Memory wait cycles enabled (ICLK ≤ 64 MHz)         ND_LESS       Memory wait cycles enabled (ICLK ≤ 80 MHz)         ND_LESS       Module_Stop_Enable         MODULE_STOP_ENABLE       1         Transition to module stop state                                                                                                    | HOCO_WAIT_270CYCLE      | 06h           | HOCO stabilization wait time (HOCO 64 MHz) |
| OPCM_HIGH       00h       Operating power control mode: High-speed operating mode         MEMWAIT_OFF       00h       Memory wait cycles disabled         MEMWAIT_ON_ICLK_64MHZ_A       01h       Memory wait cycles enabled (ICLK ≤ 64 MHz)         ND_LESS       Memory wait cycles enabled (ICLK ≤ 80 MHz)         ND_LESS       Memory wait cycles enabled (ICLK ≤ 80 MHz)         MODULE_STOP_ENABLE       1         Transition to module stop state                                                                                                    | OPCM_MID                | 02h           | Operating power control mode:              |
| High-speed operating mode         MEMWAIT_OFF       00h       Memory wait cycles disabled         MEMWAIT_ON_ICLK_64MHZ_A 01h ND_LESS       Memory wait cycles enabled (ICLK ≤ 64 MHz)         MEMWAIT_ON_ICLK_80MHZ_A 02h ND_LESS       Memory wait cycles enabled (ICLK ≤ 80 MHz)         MODULE_STOP_ENABLE       1         Transition to module stop state                                                                                                    |                         |               | Mid-speed operating mode                   |
| MEMWAIT_OFF       00h       Memory wait cycles disabled         MEMWAIT_ON_ICLK_64MHZ_A       01h       Memory wait cycles enabled (ICLK ≤ 64 MHz)         ND_LESS       Memory wait cycles enabled (ICLK ≤ 80 MHz)         ND_LESS       Memory wait cycles enabled (ICLK ≤ 80 MHz)         ND_LESS       Transition to module stop state                                                                                                    | OPCM_HIGH               | 00h           |                                            |
| MEMWAIT_ON_ICLK_64MHZ_A       01h       Memory wait cycles enabled (ICLK ≤ 64 MHz)         ND_LESS       Memory wait cycles enabled (ICLK ≤ 80 MHz)         ND_LESS       Memory wait cycles enabled (ICLK ≤ 80 MHz)         MODULE_STOP_ENABLE       1         Transition to module stop state                                                                                                    |                         |               | High-speed operating mode                  |
| ND_LESS         MEMWAIT_ON_ICLK_80MHZ_A 02h       Memory wait cycles enabled (ICLK ≤ 80 MHz)         ND_LESS       MODULE_STOP_ENABLE 1         Transition to module stop state                                                                                                    | MEMWAIT_OFF             | 00h           | Memory wait cycles disabled                |
| MEMWAIT_ON_ICLK_80MHZ_A 02h Memory wait cycles enabled (ICLK ≤ 80 MHz) ND_LESS  MODULE_STOP_ENABLE 1 Transition to module stop state                                                                                                    | MEMWAIT_ON_ICLK_64MHZ_A | 01h           | Memory wait cycles enabled (ICLK ≤ 64 MHz) |
| ND_LESS  MODULE_STOP_ENABLE 1 Transition to module stop state                                                                                                    | ND_LESS                 |               |                                            |
| MODULE_STOP_ENABLE 1 Transition to module stop state                                                                                                    |                         | 02h           | Memory wait cycles enabled (ICLK ≤ 80 MHz) |
| <u> </u>                                                                                                    | ND_LESS                 |               |                                            |
| MODULE STOP DISABLE 0 Cancel module stop state                                                                                                    |                         | 1             | Transition to module stop state            |
|                                                                                                    | MODULE_STOP_DISABLE     | 0             | Cancel module stop state                   |

Table 3.7 Constants for 100-Pin, 32Kbytes RAM Capacity Products (RAM\_SIZE = 32, PIN\_SIZE=100)

| Constant Name | Setting Value                                         | Contents                                 |
|---------------|-------------------------------------------------------|------------------------------------------|
| DEF_P0PDR     | 00h                                                   | Port P0 direction register setting value |
| DEF_P1PDR     | FCh                                                   | Port P1 direction register setting value |
| DEF_P2PDR     | E0h                                                   | Port P2 direction register setting value |
| DEF_P3PDR     | 30h                                                   | Port P3 direction register setting value |
| DEF_P4PDR     | 00h                                                   | Port P4 direction register setting value |
| DEF_P5PDR     | 00h                                                   | Port P5 direction register setting value |
| DEF_P6PDR     | 00h                                                   | Port P6 direction register setting value |
| DEF_P7PDR     | 00h                                                   | Port P7 direction register setting value |
| DEF_P8PDR     | 18h                                                   | Port P8 direction register setting value |
| DEF_P9PDR     | 00h                                                   | Port P9 direction register setting value |
| DEF_PAPDR     | C0h                                                   | Port PA direction register setting value |
| DEF_PBPDR     | 00h                                                   | Port PB direction register setting value |
| DEF_PDPDR     | 00h                                                   | Port PD direction register setting value |
| DEF_PEPDR     | EF_PEPDR 40h Port PE direction register setting value |                                          |

Table 3.8 Constants for 100-Pin, 16Kbytes RAM Capacity Products (RAM\_SIZE = 16, PIN\_SIZE = 100)

| Constant Name | Setting Value | Contents                                 |
|---------------|---------------|------------------------------------------|
| DEF_P0PDR     | 00h           | Port P0 direction register setting value |
| DEF_P1PDR     | 00h           | Port P1 direction register setting value |
| DEF_P2PDR     | 00h           | Port P2 direction register setting value |
| DEF_P3PDR     | 00h           | Port P3 direction register setting value |
| DEF_P4PDR     | 00h           | Port P4 direction register setting value |
| DEF_P5PDR     | 00h           | Port P5 direction register setting value |
| DEF_P6PDR     | 00h           | Port P6 direction register setting value |
| DEF_P7PDR     | 00h           | Port P7 direction register setting value |
| DEF_P8PDR     | 00h           | Port P8 direction register setting value |
| DEF_P9PDR     | 00h           | Port P9 direction register setting value |
| DEF_PAPDR     | 00h           | Port PA direction register setting value |
| DEF_PBPDR     | 00h           | Port PB direction register setting value |
| DEF_PDPDR     | 00h           | Port PD direction register setting value |
| DEF_PEPDR     | 00h           | Port PE direction register setting value |

Table 3.9 Constants for 80-Pin, 16Kbytes RAM Capacity Products (RAM\_SIZE = 16, PIN\_SIZE = 80)

| Constant Name | Setting Value | Contents                                 |
|---------------|---------------|------------------------------------------|
| DEF_P0PDR     | 00h           | Port P0 direction register setting value |
| DEF_P1PDR     | 00h           | Port P1 direction register setting value |
| DEF_P2PDR     | 00h           | Port P2 direction register setting value |
| DEF_P3PDR     | 0Ch           | Port P3 direction register setting value |
| DEF_P4PDR     | 00h           | Port P4 direction register setting value |
| DEF_P5PDR     | 00h           | Port P5 direction register setting value |
| DEF_P6PDR     | 3Bh           | Port P6 direction register setting value |
| DEF_P7PDR     | 00h           | Port P7 direction register setting value |
| DEF_P8PDR     | 07h           | Port P8 direction register setting value |
| DEF_P9PDR     | 00h           | Port P9 direction register setting value |
| DEF_PAPDR     | 17h           | Port PA direction register setting value |
| DEF_PBPDR     | 80h           | Port PB direction register setting value |
| DEF_PDPDR     | 03h           | Port PD direction register setting value |
| DEF_PEPDR     | 23h           | Port PE direction register setting value |

Table 3.10 Constants for 64-Pin, 16Kbytes RAM Capacity Products (RAM\_SIZE = 16, PIN\_SIZE = 64)

| Constant Name | Setting Value | Contents                                 |
|---------------|---------------|------------------------------------------|
| DEF_P0PDR     | 00h           | Port P0 direction register setting value |
| DEF_P1PDR     | 01h           | Port P1 direction register setting value |
| DEF_P2PDR     | 01h           | Port P2 direction register setting value |
| DEF_P3PDR     | 0Ch           | Port P3 direction register setting value |
| DEF_P4PDR     | 88h           | Port P4 direction register setting value |
| DEF_P5PDR     | 20h           | Port P5 direction register setting value |
| DEF_P6PDR     | 3Fh           | Port P6 direction register setting value |
| DEF_P7PDR     | 00h           | Port P7 direction register setting value |
| DEF_P8PDR     | 07h           | Port P8 direction register setting value |
| DEF_P9PDR     | 00h           | Port P9 direction register setting value |
| DEF_PAPDR     | 3Fh           | Port PA direction register setting value |
| DEF_PBPDR     | 81h           | Port PB direction register setting value |
| DEF_PDPDR     | 07h           | Port PD direction register setting value |
| DEF_PEPDR     | 3Bh           | Port PE direction register setting value |

# 3.7 Functions

Table 3.11 lists the functions.

Table 3.11 Functions

| Function Name          | Outline                                          |
|------------------------|--------------------------------------------------|
| main                   | Main processing routine                          |
| R_INIT_StopModule      | Disable peripheral modules running after a reset |
| R_INIT_Port_Initialize | Initial nonexistent port settings                |
| R_INIT_Clock           | Initial clock settings                           |
| cgc_oscillation_main   | Main clock oscillation enable                    |
| cgc_oscillation_pll    | PLL clock oscillation enable                     |
| cgc_oscillation_hoco   | HOCO clock oscillation enable                    |

### 3.8 Function Specifications

The following tables list the sample code function specifications.

main

Outline Main processing routine

Header None

**Declaration** void main(void)

**Description**Calls the function to disable the peripheral module stop after a reset, the initial

nonexistent port settings function, and the initial clock setting function.

Arguments None Return Value None

R\_INIT\_StopModule

Outline Disable peripheral modules running after a reset

Header r\_init\_stop\_module.h

**Declaration** void R INIT StopModule(void)

**Description** Makes settings to transition to the module stop state.

Arguments None Return Value None

**Remarks** In the sample code, no transition to the module stop state occurs.

R\_INIT\_Port\_Initialize

Outline Initial nonexistent port settings

**Header** r\_init\_port\_initialize.h

**Declaration** void R\_INIT\_Port\_Initialize(void)

**Description** Makes initial settings to the port direction registers corresponding to the pins of

nonexistent port.

Arguments None Return Value None

**Remarks** The setting in the sample code (RAM\_SIZE = 16, PIN\_SIZE = 100) is for 100-pin,

16Kbytes RAM capacity products. When writing in byte units to PDR or PODR registers containing nonexistent ports after this function has been called, set the direction control bits corresponding to the nonexistent ports to values defined in user's manual and the port output data storage bits corresponding to the nonexistent

ports to 0.

R\_INIT\_Clock

Outline Initial clock settings
Header r init clock.h

Declarationvoid R\_INIT\_Clock(void)DescriptionMakes initial clock settings.

Arguments None Return Value None

**Remarks** In the sample code processing is selected that sets the PLL clock as the system

clock.

cgc\_oscillation\_main

Outline Main clock oscillation enable

Header r\_init\_clock.h

**Declaration** static void cgc\_oscillation\_main (void)

**Description** Sets the drive capacity of the main clock and sets the MOSCWTCR register, then

starts oscillation of the main clock. After this, waits for the main clock oscillation

stabilization waiting time to elapse.

Arguments None Return Value None

cgc\_oscillation\_pll

Outline PLL clock oscillation enable

Header r\_init\_clock.h

**Declaration** static void cgc\_oscillation\_pll (void)

**Description** Sets the PLL input division ratio and frequency multiplication factor, then starts

oscillation of the PLL clock. After this, waits for the PLL clock oscillation stabilization

waiting time to elapse.

Arguments None Return Value None

cgc\_oscillation\_hoco

Outline HOCO clock oscillation enable

Header r\_init\_clock.h

**Declaration** static void cgc\_oscillation\_hoco (void)

**Description** Sets the HOCO frequency and sets the HOCOWTCR register, then starts oscillation

of the HOCO clock. After this, waits for the HOCO oscillation stabilization waiting

time to elapse.

Arguments None Return Value None

#### 3.9 **Flowcharts**

#### 3.9.1 **Main Processing**

Figure 3.1 shows the main processing.

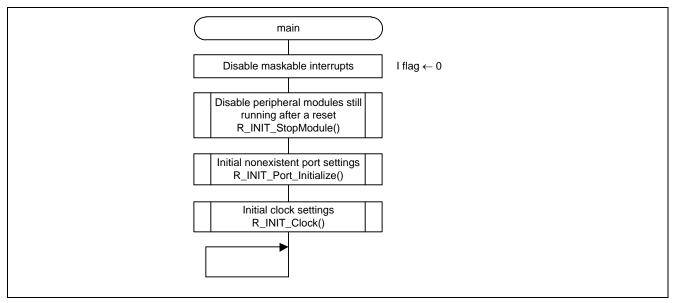

Figure 3.1 Main Processing

#### 3.9.2 **Disable Peripheral Module Running After a Reset**

Figure 3.2 is a flowchart of the processing for disabling of peripheral modules still running after a reset.

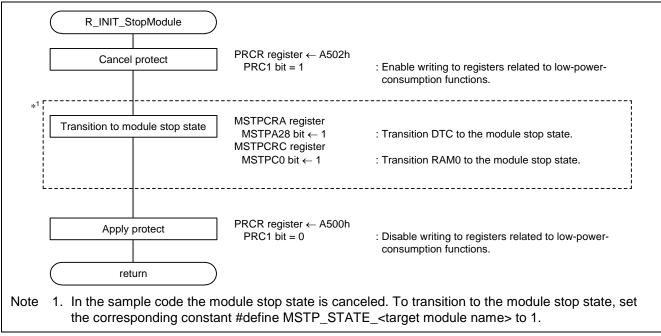

Figure 3.2 Disable Peripheral Modules Still Running After a Reset

#### 3.9.3 Initial Nonexistent Port Settings

Figure 3.3 is a flowchart of the processing for making initial nonexistent port settings.

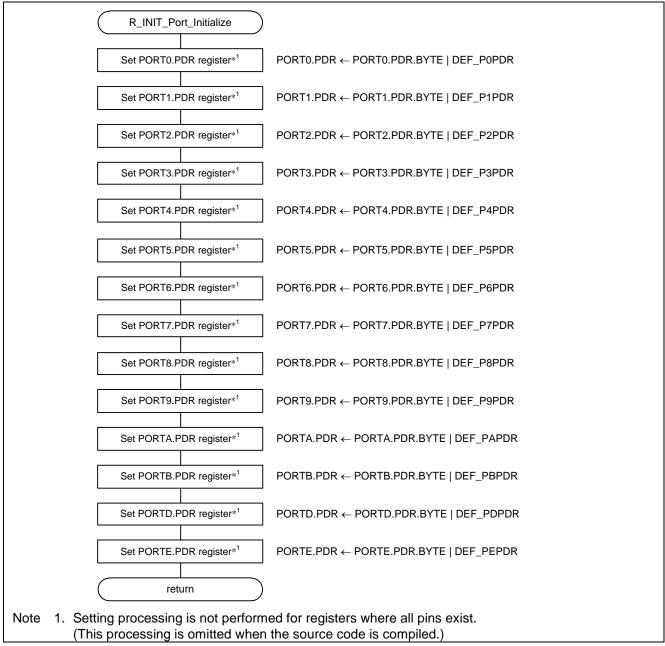

Figure 3.3 Initial Nonexistent Port Settings

#### 3.9.4 Initial Clock Settings

Figure 3.4 is a flowchart of the processing for making initial clock settings.

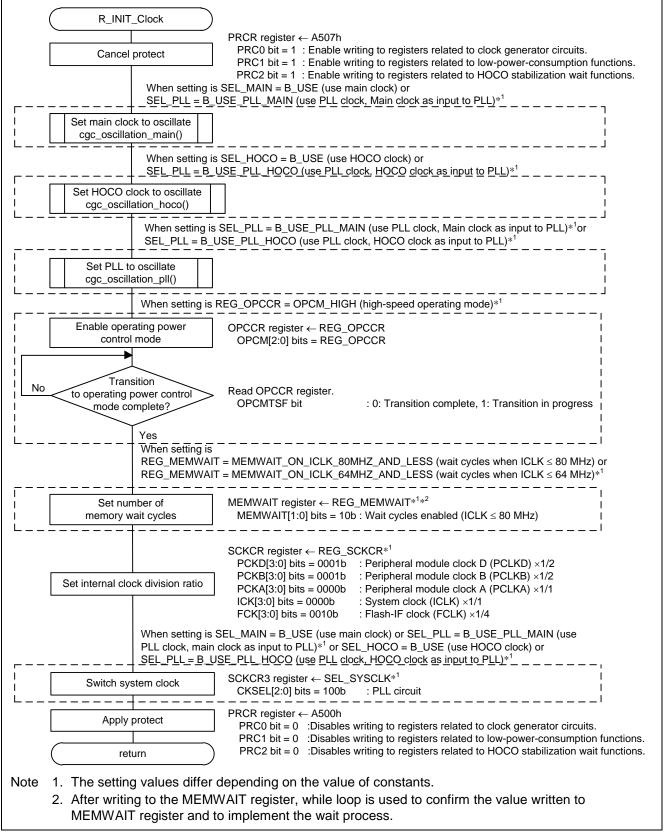

Figure 3.4 Initial Clock Settings

#### 3.9.5 Main Clock Oscillation Enable

Figure 3.5 is a flowchart of the processing for starting oscillation of the main clock.

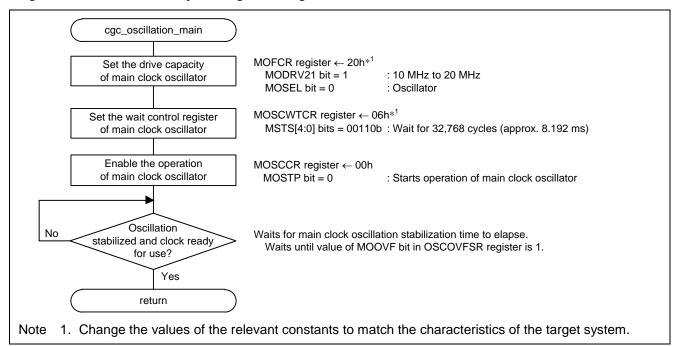

Figure 3.5 Main Clock Oscillation Enable

### 3.9.6 HOCO Clock Oscillation Enable

Figure 3.6 is a flowchart of the processing for starting oscillation of the HOCO clock.

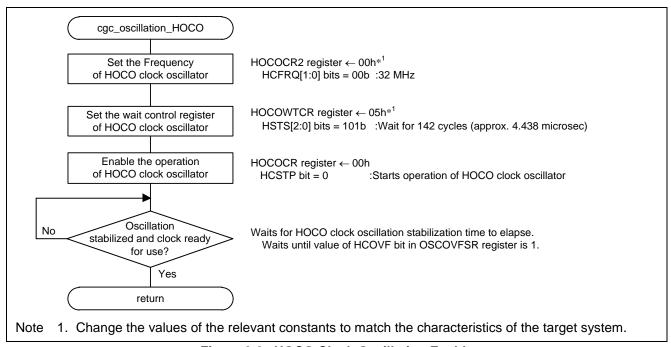

Figure 3.6 HOCO Clock Oscillation Enable

### 3.9.7 PLL Clock Oscillation Enable

Figure 3.7 is a flowchart of the processing for starting oscillation of the PLL clock.

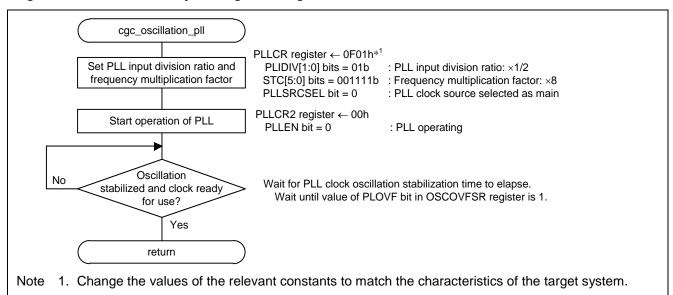

Figure 3.7 PLL Clock Oscillation Enable

# 4. Importing a Project

# 4.1 Importing a Project into e<sup>2</sup> studio

Follow the steps below to import your project into e<sup>2</sup> studio.

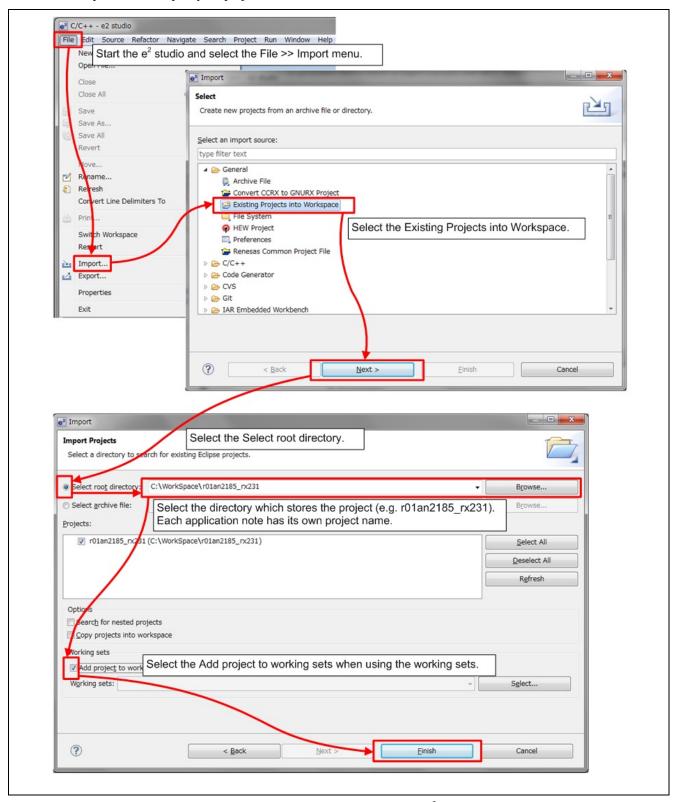

Figure 4.1 Importing a Project into e<sup>2</sup> studio

# 4.2 Importing a Project into CS+

Follow the steps below to import your project into CS+.

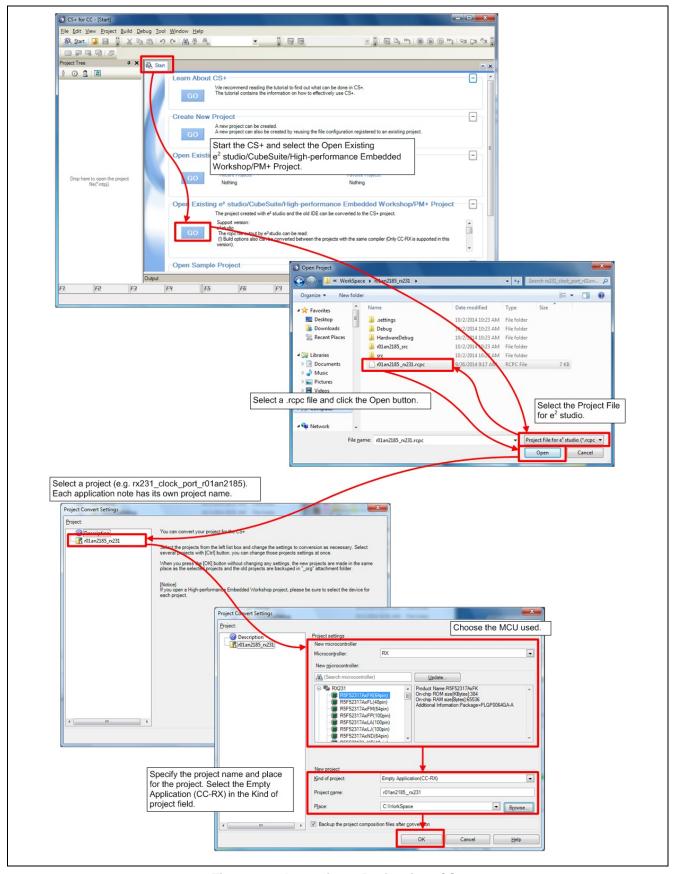

Figure 4.2 Importing a Project into CS+

# 5. Sample Code

Sample code can be downloaded from the Renesas Electronics website.

### 6. Reference Documents

User's Manual: Hardware

RX24T Group User's Manual: Hardware (R01UH0576)

(The latest version can be downloaded from the Renesas Electronics website.)

Technical Update/Technical News

(The latest version can be downloaded from the Renesas Electronics website.)

User's Manual: Development Tools

[CS+][e<sup>2</sup> studio] RX C/C++ Compiler CC-RX User's Manual (R20UT3248) (The latest version can be downloaded from the Renesas Electronics website.)

# **Website and Support**

Renesas Electronics Website <a href="http://www.renesas.com/">http://www.renesas.com/</a>

Inquiries

http://www.renesas.com/contact/

All trademarks and registered trademarks are the property of their respective owners.

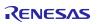

# **Revision History**

**Description** 

| Rev. | Date          | Page | Summary                                                                                                    |
|------|---------------|------|----------------------------------------------------------------------------------------------------|
| 1.00 | Jan. 21, 2016 | _    | First edition issued                                                                                        |
| 2.00 | Feb. 28, 2017 | _    | 512 KB, 64-pin package supported                                                                            |
|      |               |      | HOCO clock operation added                                                                                  |
| 2.10 | Aug.20.2020   | _    | Update the toolchain version.                                                                               |
|      |               |      | Changed the sample code settings to (RAM_SIZE = 16, PIN_SIZE = 100) 100-pin, 16Kbyte RAM capacity products. |

# General Precautions in the Handling of Microprocessing Unit and Microcontroller Unit Products

The following usage notes are applicable to all Microprocessing unit and Microcontroller unit products from Renesas. For detailed usage notes on the products covered by this document, refer to the relevant sections of the document as well as any technical updates that have been issued for the products.

#### 1. Precaution against Electrostatic Discharge (ESD)

A strong electrical field, when exposed to a CMOS device, can cause destruction of the gate oxide and ultimately degrade the device operation. Steps must be taken to stop the generation of static electricity as much as possible, and quickly dissipate it when it occurs. Environmental control must be adequate. When it is dry, a humidifier should be used. This is recommended to avoid using insulators that can easily build up static electricity. Semiconductor devices must be stored and transported in an anti-static container, static shielding bag or conductive material. All test and measurement tools including work benches and floors must be grounded. The operator must also be grounded using a wrist strap. Semiconductor devices must not be touched with bare hands. Similar precautions must be taken for printed circuit boards with mounted semiconductor devices.

#### 2. Processing at power-on

The state of the product is undefined at the time when power is supplied. The states of internal circuits in the LSI are indeterminate and the states of register settings and pins are undefined at the time when power is supplied. In a finished product where the reset signal is applied to the external reset pin, the states of pins are not guaranteed from the time when power is supplied until the reset process is completed. In a similar way, the states of pins in a product that is reset by an on-chip power-on reset function are not guaranteed from the time when power is supplied until the power reaches the level at which resetting is specified.

#### Input of signal during power-off state

Do not input signals or an I/O pull-up power supply while the device is powered off. The current injection that results from input of such a signal or I/O pull-up power supply may cause malfunction and the abnormal current that passes in the device at this time may cause degradation of internal elements. Follow the guideline for input signal during power-off state as described in your product documentation.

#### 4. Handling of unused pins

Handle unused pins in accordance with the directions given under handling of unused pins in the manual. The input pins of CMOS products are generally in the high-impedance state. In operation with an unused pin in the open-circuit state, extra electromagnetic noise is induced in the vicinity of the LSI, an associated shoot-through current flows internally, and malfunctions occur due to the false recognition of the pin state as an input signal become possible.

#### 5. Clock signals

After applying a reset, only release the reset line after the operating clock signal becomes stable. When switching the clock signal during program execution, wait until the target clock signal is stabilized. When the clock signal is generated with an external resonator or from an external oscillator during a reset, ensure that the reset line is only released after full stabilization of the clock signal. Additionally, when switching to a clock signal produced with an external resonator or by an external oscillator while program execution is in progress, wait until the target clock signal is stable.

#### 6. Voltage application waveform at input pin

Waveform distortion due to input noise or a reflected wave may cause malfunction. If the input of the CMOS device stays in the area between  $V_{IL}$  (Max.) and  $V_{IH}$  (Min.) due to noise, for example, the device may malfunction. Take care to prevent chattering noise from entering the device when the input level is fixed, and also in the transition period when the input level passes through the area between  $V_{IL}$  (Max.) and  $V_{IH}$  (Min.).

#### 7. Prohibition of access to reserved addresses

Access to reserved addresses is prohibited. The reserved addresses are provided for possible future expansion of functions. Do not access these addresses as the correct operation of the LSI is not guaranteed.

#### 8. Differences between products

Before changing from one product to another, for example to a product with a different part number, confirm that the change will not lead to problems. The characteristics of a microprocessing unit or microcontroller unit products in the same group but having a different part number might differ in terms of internal memory capacity, layout pattern, and other factors, which can affect the ranges of electrical characteristics, such as characteristic values, operating margins, immunity to noise, and amount of radiated noise. When changing to a product with a different part number, implement a system-evaluation test for the given product.

#### **Notice**

- 1. Descriptions of circuits, software and other related information in this document are provided only to illustrate the operation of semiconductor products and application examples. You are fully responsible for the incorporation or any other use of the circuits, software, and information in the design of your product or system. Renesas Electronics disclaims any and all liability for any losses and damages incurred by you or third parties arising from the use of these circuits, software, or information.
- 2. Renesas Electronics hereby expressly disclaims any warranties against and liability for infringement or any other claims involving patents, copyrights, or other intellectual property rights of third parties, by or arising from the use of Renesas Electronics products or technical information described in this document, including but not limited to, the product data, drawings, charts, programs, algorithms, and application examples.
- 3. No license, express, implied or otherwise, is granted hereby under any patents, copyrights or other intellectual property rights of Renesas Electronics or others.
- 4. You shall not alter, modify, copy, or reverse engineer any Renesas Electronics product, whether in whole or in part. Renesas Electronics disclaims any and all liability for any losses or damages incurred by you or third parties arising from such alteration, modification, copying or reverse engineering.
- 5. Renesas Electronics products are classified according to the following two quality grades: "Standard" and "High Quality". The intended applications for each Renesas Electronics product depends on the product's quality grade, as indicated below.
  - "Standard": Computers; office equipment; communications equipment; test and measurement equipment; audio and visual equipment; home electronic appliances; machine tools; personal electronic equipment; industrial robots; etc.
  - "High Quality": Transportation equipment (automobiles, trains, ships, etc.); traffic control (traffic lights); large-scale communication equipment; key financial terminal systems; safety control equipment; etc.

Unless expressly designated as a high reliability product or a product for harsh environments in a Renesas Electronics data sheet or other Renesas Electronics document, Renesas Electronics products are not intended or authorized for use in products or systems that may pose a direct threat to human life or bodily injury (artificial life support devices or systems; surgical implantations; etc.), or may cause serious property damage (space system; undersea repeaters; nuclear power control systems; aircraft control systems; key plant systems; military equipment; etc.). Renesas Electronics disclaims any and all liability for any damages or losses incurred by you or any third parties arising from the use of any Renesas Electronics product that is inconsistent with any Renesas Electronics data sheet, user's manual or other Renesas Electronics document.

- 6. When using Renesas Electronics products, refer to the latest product information (data sheets, user's manuals, application notes, "General Notes for Handling and Using Semiconductor Devices" in the reliability handbook, etc.), and ensure that usage conditions are within the ranges specified by Renesas Electronics with respect to maximum ratings, operating power supply voltage range, heat dissipation characteristics, installation, etc. Renesas Electronics disclaims any and all liability for any malfunctions, failure or accident arising out of the use of Renesas Electronics products outside of such specified ranges.
- 7. Although Renesas Electronics endeavors to improve the quality and reliability of Renesas Electronics products, semiconductor products have specific characteristics, such as the occurrence of failure at a certain rate and malfunctions under certain use conditions. Unless designated as a high reliability product or a product for harsh environments in a Renesas Electronics data sheet or other Renesas Electronics document, Renesas Electronics products are not subject to radiation resistance design. You are responsible for implementing safety measures to guard against the possibility of bodily injury or damage caused by fire, and/or danger to the public in the event of a failure or malfunction of Renesas Electronics products, such as safety design for hardware and software, including but not limited to redundancy, fire control and malfunction prevention, appropriate treatment for aging degradation or any other appropriate measures. Because the evaluation of microcomputer software alone is very difficult and impractical, you are responsible for evaluating the safety of the final products or systems manufactured by you.
- 8. Please contact a Renesas Electronics sales office for details as to environmental matters such as the environmental compatibility of each Renesas Electronics product. You are responsible for carefully and sufficiently investigating applicable laws and regulations that regulate the inclusion or use of controlled substances, including without limitation, the EU RoHS Directive, and using Renesas Electronics products in compliance with all these applicable laws and regulations. Renesas Electronics disclaims any and all liability for damages or losses occurring as a result of your noncompliance with applicable laws and regulations.
- 9. Renesas Electronics products and technologies shall not be used for or incorporated into any products or systems whose manufacture, use, or sale is prohibited under any applicable domestic or foreign laws or regulations. You shall comply with any applicable export control laws and regulations promulgated and administered by the governments of any countries asserting jurisdiction over the parties or transactions.
- 10. It is the responsibility of the buyer or distributor of Renesas Electronics products, or any other party who distributes, disposes of, or otherwise sells or transfers the product to a third party, to notify such third party in advance of the contents and conditions set forth in this document.
- 11. This document shall not be reprinted, reproduced or duplicated in any form, in whole or in part, without prior written consent of Renesas Electronics.
- 12. Please contact a Renesas Electronics sales office if you have any questions regarding the information contained in this document or Renesas Electronics products.
- (Note1) "Renesas Electronics" as used in this document means Renesas Electronics Corporation and also includes its directly or indirectly controlled subsidiaries.
- (Note2) "Renesas Electronics product(s)" means any product developed or manufactured by or for Renesas Electronics.

(Rev.4.0-1 November 2017)

#### **Corporate Headquarters**

TOYOSU FORESIA, 3-2-24 Toyosu, Koto-ku, Tokyo 135-0061, Japan www.renesas.com

#### **Trademarks**

Renesas and the Renesas logo are trademarks of Renesas Electronics Corporation. All trademarks and registered trademarks are the property of their respective owners.

#### **Contact information**

For further information on a product, technology, the most up-to-date version of a document, or your nearest sales office, please visit: www.renesas.com/contact/.